Негосударственное образовательное учреждение высшего профессионального образования "Алтайский экономико-юридический институт" кафедра государственно-правовых дисциплин

> УТВЕРЖДАЮ Ректор Алтайского экономико-юридического института \_\_\_\_\_\_\_\_\_\_\_\_\_ В.И. Степанов

> > "\_\_\_"\_\_\_\_\_\_\_\_\_\_\_\_\_ 2014 г.

Рабочая программа по дисциплине

«Информационные технологии в экономике»

для направления 080100 «Экономика» квалификация (степень) выпускника - бакалавр

> Барнаул 2014

Рабочая программа разработана преподавателем Алтайского экономико-юридического института

Рабочая программа рассмотрена и утверждена "\_\_\_"\_\_\_\_\_\_\_\_\_ 2014 г.

Программа рассмотрена и одобрена методической комиссией.

 $\overline{\phantom{a}}$   $\overline{\phantom{a}}$   $\overline{\$ 

 $\left\langle \left\langle \frac{\cdot}{2} \right\rangle \right\rangle$  2014

# ОГЛАВЛЕНИЕ

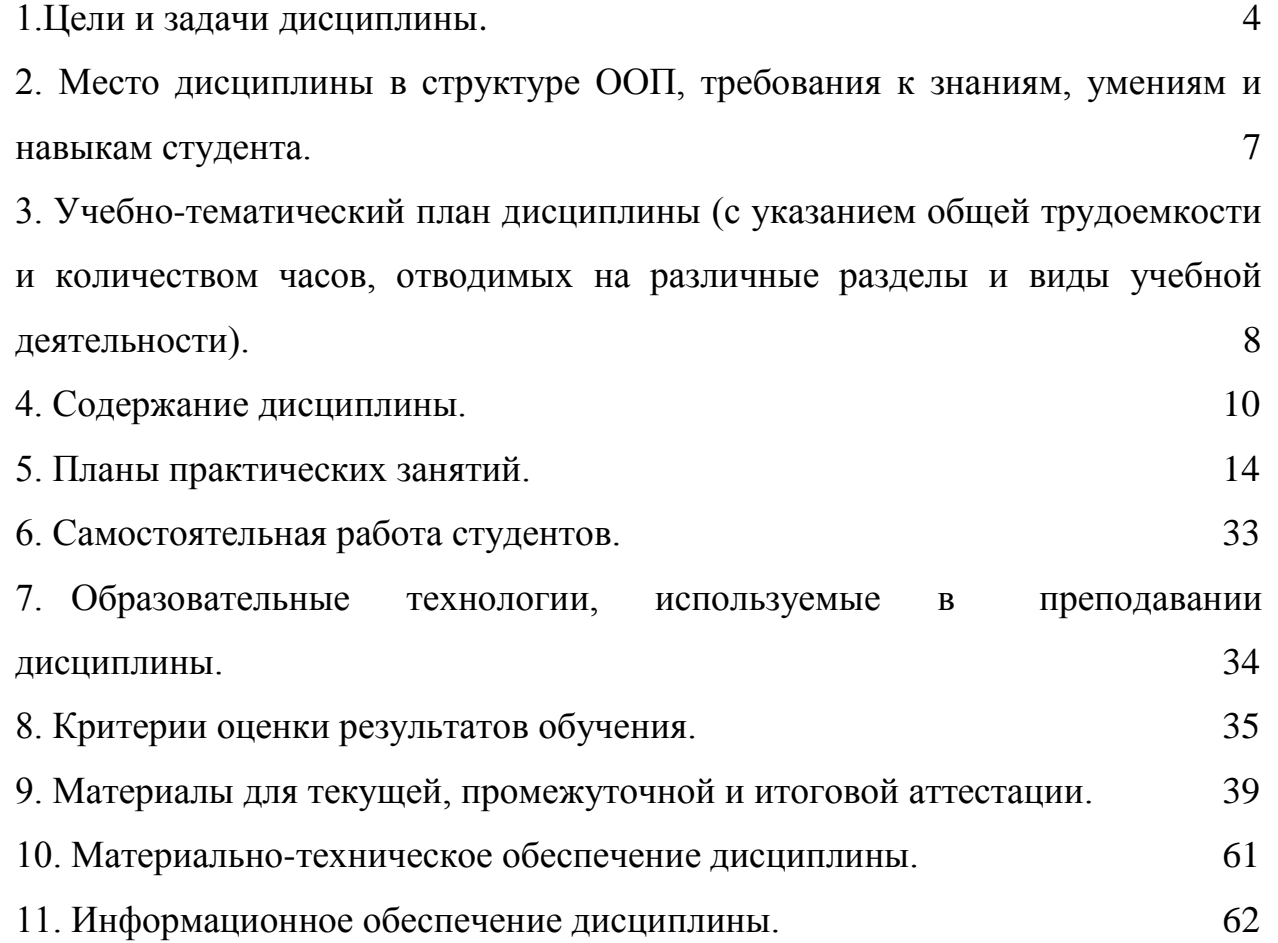

#### **1.Цели и задачи дисциплины.**

Цели учебной дисциплины «Информационные технологии в экономике»:

- 1. расширить представление студентов по основам информатики, полученным в других учебных заведениях;
- 2. сформировать научное представление, практические навыки и умения в области использования компьютера, как основного инструмента по сбору, переработке, хранению и представлению информации, а также как одного из главных вспомогательных средств при автоматизации ее получения и представления;
- 3. сформировать у студентов информационно-коммуникационные и проектные компетентности, включающие умения эффективно и осмысленно использовать компьютер и другие информационные средства и коммуникационные технологии для своей учебной и будущей профессиональной деятельности, а также формирование общих и профессиональных компетенций.

Задачи дисциплины «Информационные технологии в экономике»:

- 1. развить умения и навыки применения ЭВМ;
- 2. обеспечить базовые знания применения компьютеров и компьютерных сетей в процессе обучения для дальнейшей профессиональной деятельности.

В результате освоения дисциплины обучающийся должен **уметь**:

- 1. использовать персональный компьютер (ПК) в профессиональной и повседневной деятельности;
- 2. внедрять современные прикладные программные средства;
- 3. осуществлять поиск информации в сети Интернет;
- 4. использовать электронную почту;
- 5. оценивать достоверность информации, сопоставляя различные источники;
- 6. работать с различными видами информации с помощью компьютера и других информационных средств и коммуникационных технологий;

В результате освоения дисциплины обучающийся должен **знать**:

1. сущность и значение информации в развитии современного информационного общества, сознавать опасности и угрозы, возникающие в этом процессе, соблюдать основные требования информационной безопасности, в том числе защиты государственной тайны;

2. устройство персонального компьютера;

3. основные принципы информатики;

4. основные понятия и современные принципы работы с деловой информацией, а так же иметь представление о корпоративных информационных системах и базах данных;

5. структуру, принципы работы и основные возможности электронно-вычислительной машины (ЭВМ);

6. назначение наиболее распространенных средств автоматизации информационной деятельности (текстовых редакторов, текстовых процессоров, графических редакторов, электронных таблиц, баз данных, компьютерных сетей);

7. методы и средства сбора, обработки, хранения, передачи и накопления информации;

8. базовые, системные, служебные программные продукты и пакеты прикладных программ;

9. принципы работы и значение локальных и глобальных компьютерных сетей в информационном обмене.

10. использовать приобретенные знания и умения в практической деятельности и повседневной жизни для:

1) эффективной организации индивидуального информационного пространства;

2) автоматизации коммуникационной деятельности;

3) эффективного применения информационных образовательных ресурсов в профессиональной деятельности;

4) Владеть навыками работы с пакетом офисных программ для работы с деловой информацией и основами сетевых технологий;

**2. Место дисциплины в структуре ООП, требования к знаниям, умениям и навыкам студента.**

Согласно ФГОС ВПО дисциплина «Информационные технологии в экономике» относится к **базовому циклу ООП**.

Дисциплина изучается в первом и втором семестре, то есть на самом начальном этапе обучения студентов. К началу обучения дисциплина студенты должны иметь сведенья по информатике в объѐме школьного курса.

Приобретѐнные, в процессе изучения курса «Информационные технологии в экономике», знания и умения используются при прохождении практик и изучении всех дисциплин, так или иначе связанных с использованием компьютеров.

**3. Учебно-тематический план дисциплины (с указанием общей трудоемкости и количеством часов, отводимых на различные разделы и виды учебной деятельности).** 

Общая трудоемкость дисциплины Информационные технологии в управлении» составляет 6 зачетных единиц (216 часов).

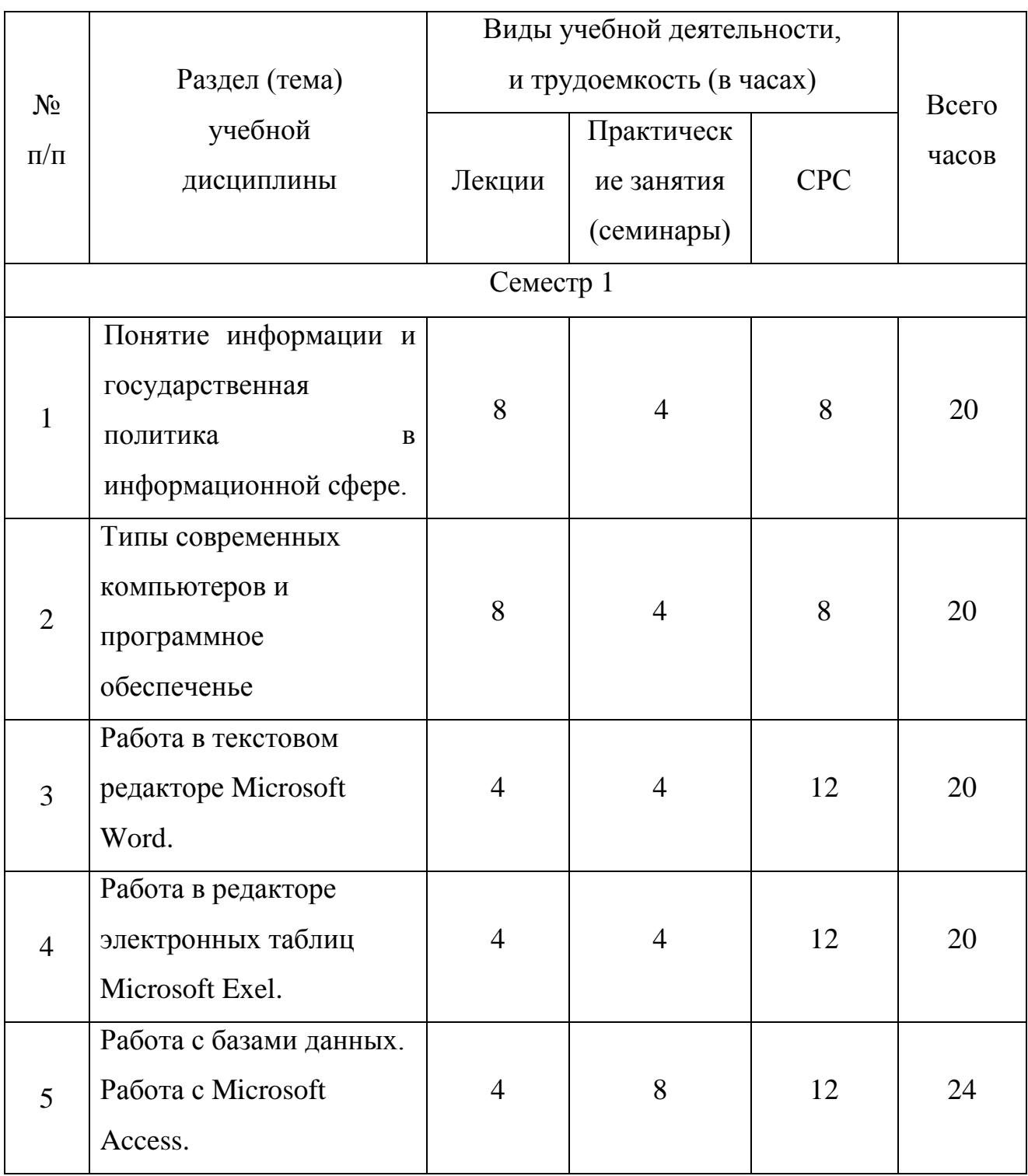

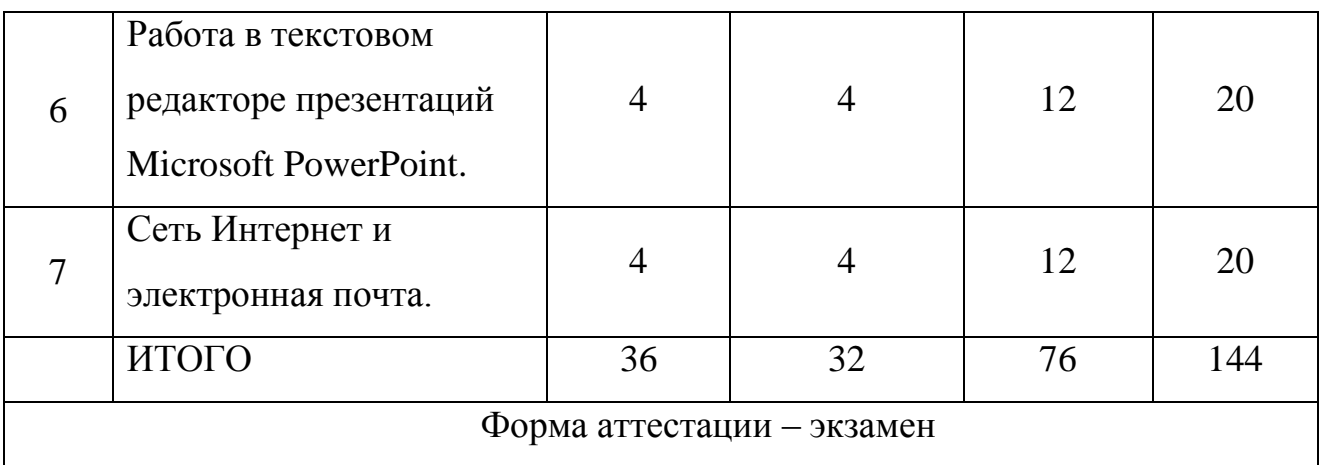

#### **4. Содержание дисциплины.**

### **Лекция 1 (8 часа)**

**Тема:** Понятие информации и государственная политика в информационной сфере.

### **Вопросы:**

- 1. Понятие информации.
- 2. Понятие и классификация информационных технологий.
- 3. Роль информации и информационных технологий в развитии современного информационного общества.
- 4. Стратегия развития информационного общества в РФ.
- 5. Государственная политика в информационной сфере.
- 6. Информационная безопасность.
- 7. Понятие государственной тайны.

# **Лекция 2 (8 часа)**

**Тема:** Типы современных компьютеров и программное обеспеченье.

- 1. История развития ЭВМ.
- 2. Типы современных компьютеров.
- 3. Архитектура современного персонального компьютера.
- 4. Процессор компьютера. Внутренняя и внешняя память. Запоминающие устройства. Носители информации
- 5. . Единицы измерения информации (какие бывают системы исчисления, двоичная система исчисления, примеры двоичного исчисления, способы перевода).
- 6. Перевод целых и дробных числа из одной системы счисления в другую. Выполнение свертки и двоичное кодирование чисел. Выполнение арифметические действия в различных системах счисления.
- 7. Понятие «программное обеспечение» и классификация программного обеспечения. Программное обеспечение базового уровня, системного уровня, прикладного уровня.
- 8. Понятие операционной системы (ОС). Рыночные требования к ОС.
- 9. Понятие файла и файловой системы (ФС). Типы файлов. Имена файлов. Логическая и физическая организация ФС.
- 10.Основные характеристики ОС линейки Windows.Работа в операционной системе Windows.
- 11.Элементы оконного интерфейса Windows. Режимы работы Windows. Основные элементы управления, используемые в окнах Windows.

# **Лекция 3 (4 часа)**

**Тема:** Работа в текстовом редакторе Microsoft Word.

### **Вопросы:**

- 1. Элементы окна Microsoft Office Word. Назначение основных элементов.
- 2. Форматирование документа.
- 3. Шаблоны документов.
- 4. Параметры абзаца.

# **Лекция 4 (4 часа)**

**Тема:** Работа в редакторе электронных таблиц Microsoft Excel.

- 1. Элементы окна Microsoft Office Excel.
- 2. Возможности Microsoft Office Excel.
- 3. Структура электронной таблицы.
- 4. Горячие клавиши для перемещения по листу Microsoft Office Excel.
- 5. Типы данных.
- 6. Работа с формулами.
- 7. Относительные, абсолютные и смешанные ссылки.
- 8. Форматы Microsoft Office Exel.

# **Лекция 5 (4 часа)**

**Тема:** Работа с базами Данных. Работа с Microsoft Access.

### **Вопросы:**

- 1. Понятие реляционной СУБД.
- 2. Этапы проектирования базы данных.
- 3. Работа с таблицами. Организация данных в таблице.
- 4. Особенности баз данных Microsoft Access.
- 5. Ключевое поле таблица. Сортировка и фильтрация.
- 6. Типы данных.
- 7. Свойства полей.
- 8. Ключевые поля.
- 9. Определение в базе данных связей между таблицами.

# **Лекция 6 (4 часа)**

**Тема:** Работа в редакторе презентаций Microsoft Office PowerPoint.

- 1. Режимы работы в PowerPoint.
- 2. Макеты слайдов.
- 3. Цветовые схемы.
- 4. Макеты слайдов.
- 5. Фон слайдов презентации.
- 6. Добавление текста на слайд.
- 7. Анимация текста и рисунков.

# **Лекция 7 (4 часа)**

**Тема:** Сеть Интернет и электронная почта.

- 1. Интерфейс браузера.
- 2. Основные возможности и настройки браузера.
- 3. Поисковые программы.
- 4. Интерфейс почтовой программы.

#### **5. Планы практических занятий.**

Цель проведения семинарских (практических) занятий заключается в закреплении теоретических знаний, полученных на лекциях, и в процессе самостоятельного изучения студентами специальной литературы.

#### **Практическое занятие №1 (8 часов)**

**Тема:** Двоичная система исчисления.

#### **Вопросы:**

- 1. Правило перевода целых чисел из одной системы счисления в другую.
- 2. Правило перевода дробных чисел из одной системы счисления в другую.
- 3. Правила десятично-двоичного, восьмерично-двоичного, шестнадцатерично-двоичного кодирования чисел.
- 4. Правило свертки двоичных чисел в восьмеричный и шестнадцатеричный формат.
- 5. Связь основания системы счисления и длины числа в этой системе.

#### **Задания для самоконтроля:**

1. Правило перевода целых чисел из одной системы счисления в другую.

2. Правило перевода дробных чисел из одной системы счисления в другую.

3. Правила десятично-двоичного, восьмерично-двоичного, шестнадцатерично-двоичного кодирования чисел.

4. Правило свертки двоичных чисел в восьмеричный и шестнадцатеричный формат.

5. Правила выполнения основных арифметических действий в двоичной, восьмеричной, шестнадцатеричной системах счисления.

6. Как связаны основание системы счисления и длина числа в этой системе?

7. Есть ли разница между переводом и кодированием чисел?

8. Для каких чисел выполняется равенство  $X_{10} = Y_2$ ?

9. Сколько двоичных цифр требуется для кодирования одной восьмеричной цифры?

### **Задачи:**

### **Задача 1.**

1. Перевести число 2х10 в двоичную систему счисления.

2. Перевести число из двоичной системы счисления в десятичную.

Проверить ответ на инженерном калькуляторе (*Пуск, Программы, Стандартные, Калькулятор*).

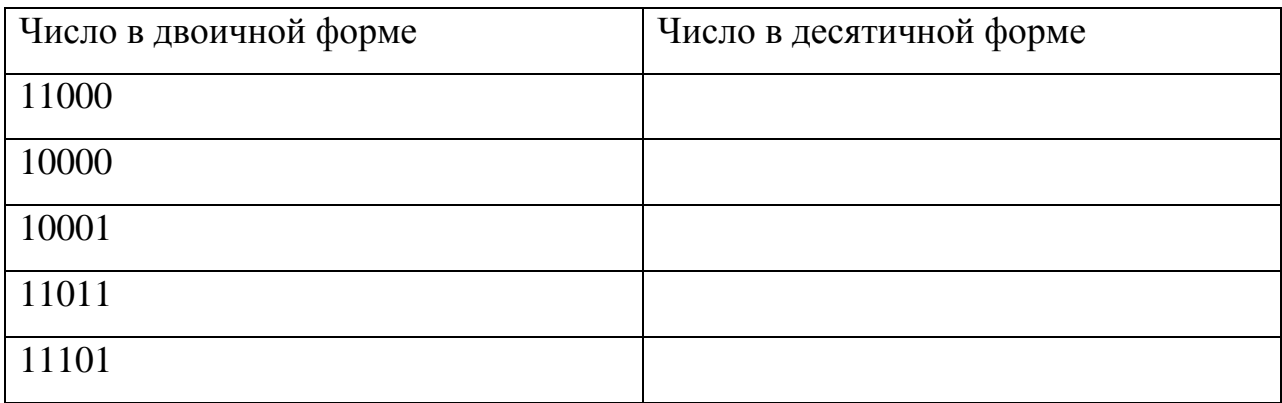

### **Задача 2.**

1. Перевести число из десятичной системы в восьмеричную систему счисления.

Проверить ответ на инженерном калькуляторе (*Пуск, Программы, Стандартные, Калькулятор*).

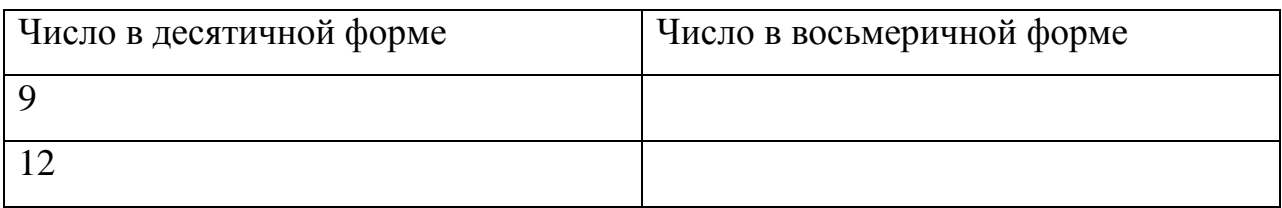

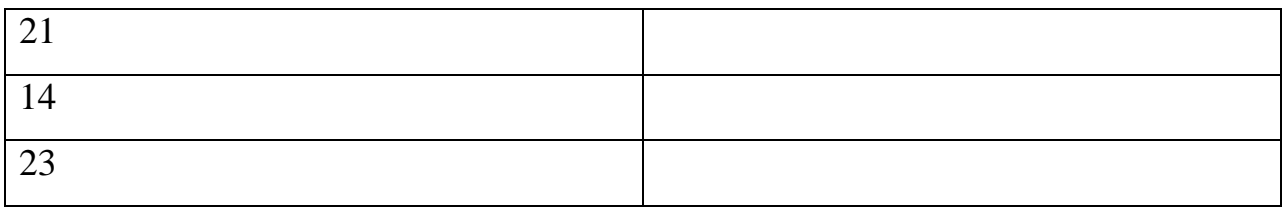

2. Перевести число из восьмеричной системы счисления в десятичную.

Проверить ответ на инженерном калькуляторе (*Пуск, Программы, Стандартные, Калькулятор*).

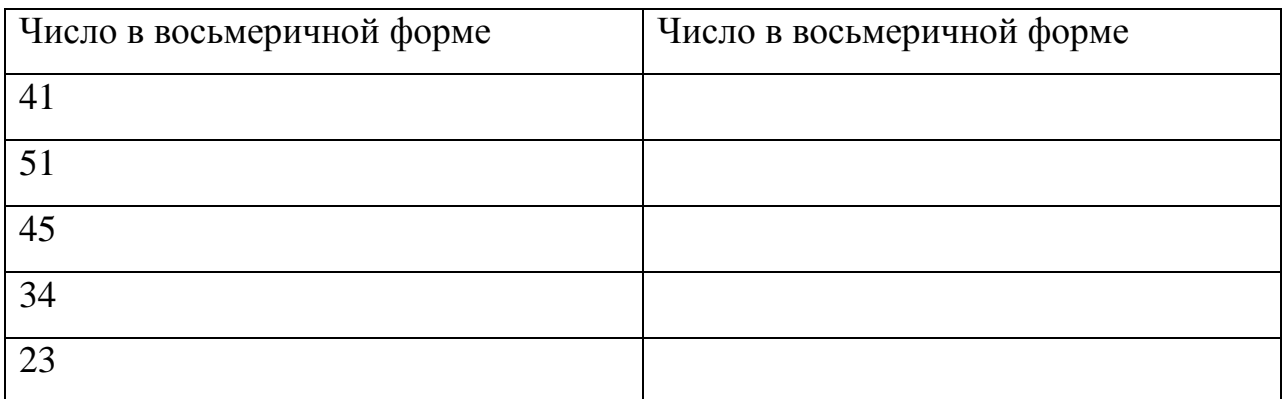

# **Задача 3.**

Выполнить свертку целого числа из двоичной системы счисления в восьмеричную. Проверить ответ на инженерном калькуляторе (*Пуск, Программы, Стандартные, Калькулятор*).

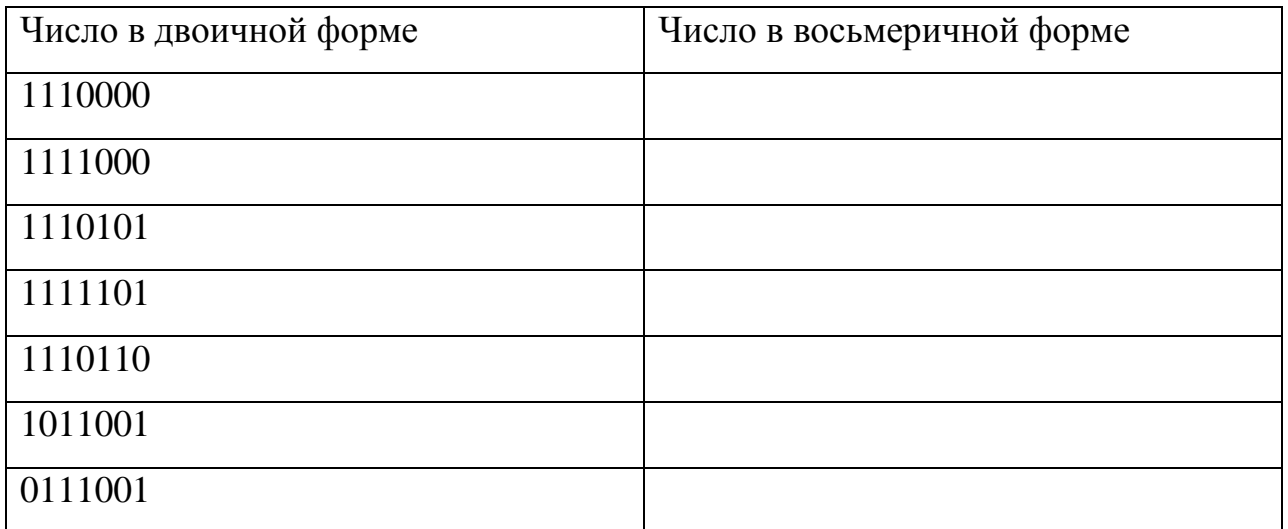

# **Задача 4.**

Выполнить свертку целого числа из двоичной системы счисления в шестнадцатеричную. Проверить ответ на инженерном калькуляторе (*Пуск, Программы, Стандартные, Калькулятор*).

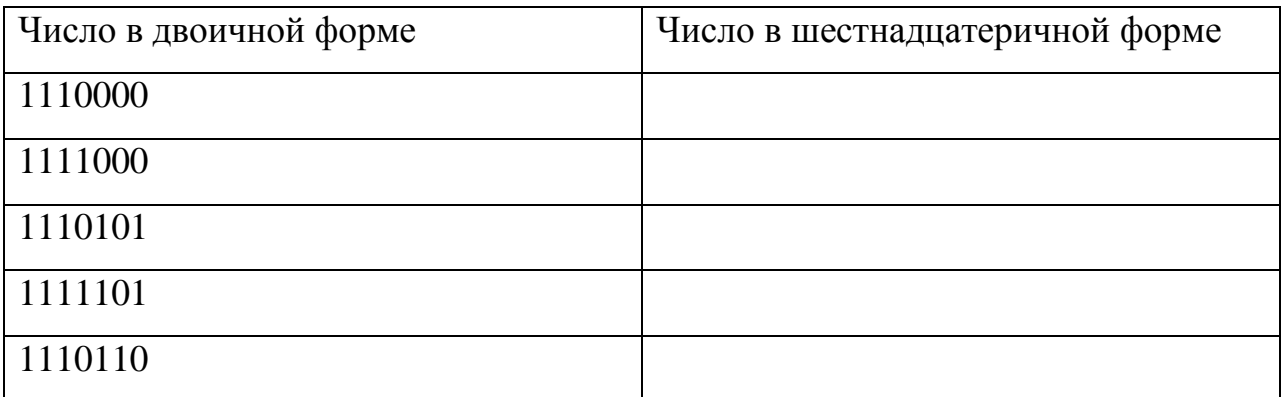

# **Основная литература:**

1. Информационные технологии в юридической деятельности - Учебник: под ред. Элькина В. Д. – М.: Проспект, 2012, - 349 с.

### **Дополнительная литература:**

1. Системы счисления - [электронный ресурс] режим доступа: <http://www.numeration.ru/>

#### **6. Самостоятельная работа студентов.**

Самостоятельная работа студентов делится на два вида: аудиторная самостоятельная работа студентов под контролем преподавателя и внеаудиторная работа студентов.

К самостоятельной работе студентов под контролем преподавателя относится:

1) решение задач, тестов;

2) выполнение различного вида контрольных работ;

3) участие в конференциях, коллоквиумах и т.д.

К самостоятельной внеаудиторной работе относится:

1) подготовка к аудиторным занятиям (лекциям, практическим и др.) и выполнение соответствующих заданий;

2) самостоятельная работа над отдельными темами учебных дисциплин в соответствии с учебно-тематическими планам;

3) подготовка ко всем видам контрольных испытаний;

4) решение задач, тестов, указанных в планах практических занятий;

5) подготовка докладов, рефератов;

6) изучение учебно-методических пособий;

7) подготовка презентаций и т.д.;

**7. Образовательные технологии, используемые в преподавании дисциплины.**

При изучении учебной дисциплины «Информационные технологии в управлении» для получения знаний и формирования компетенций могут быть использованы следующие образовательные технологии и формы преподавания:

- 1) Проблемная лекция.
- 2) Лекция-беседа.
- 3) Лекция-дискуссия.
- 4) Решение задач.
- 5) Решение тестов.
- 6) Подготовка презентаций.
- 7) Составление таблиц и схем.

Чтение лекций производится с использованием мультимедийной аппаратуры, все практические семинары проводятся в аудитории, оснащѐнной персональными компьютерами.

# **8. Критерии оценки результатов обучения.**

Критерии оценки результатов обучения представляет собой дифференциацию оценки знаний студента по балльно - рейтинговой системе.

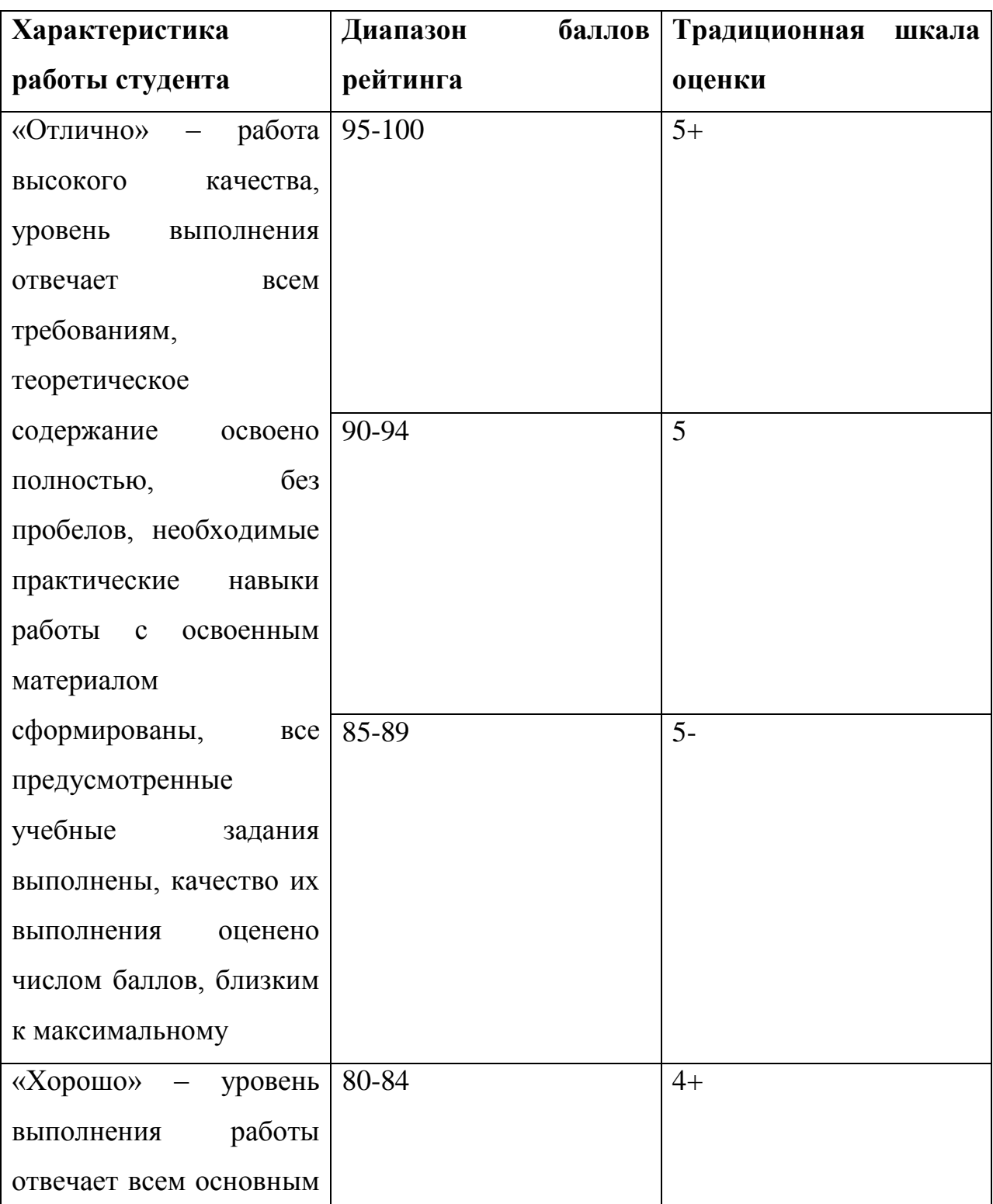

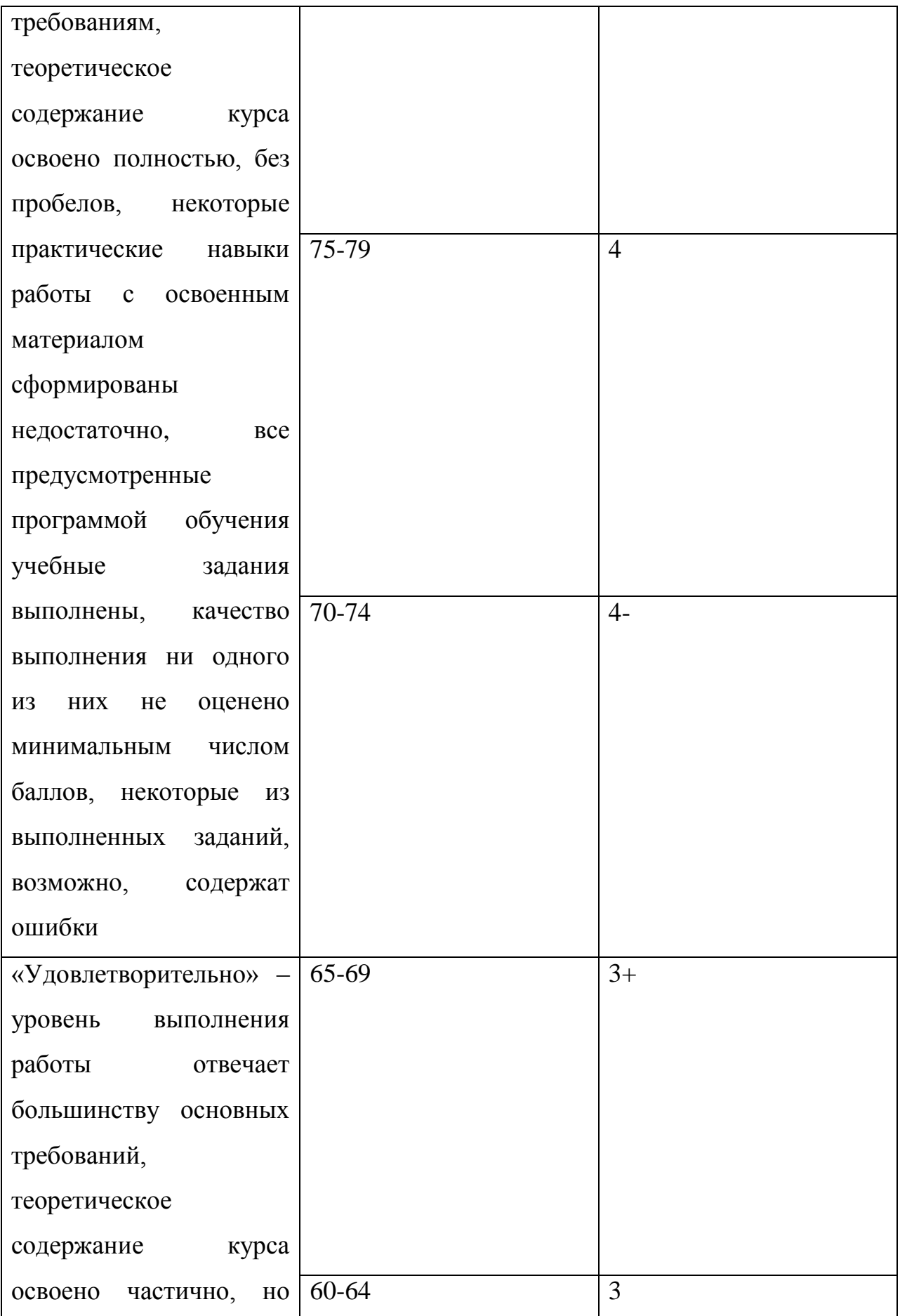

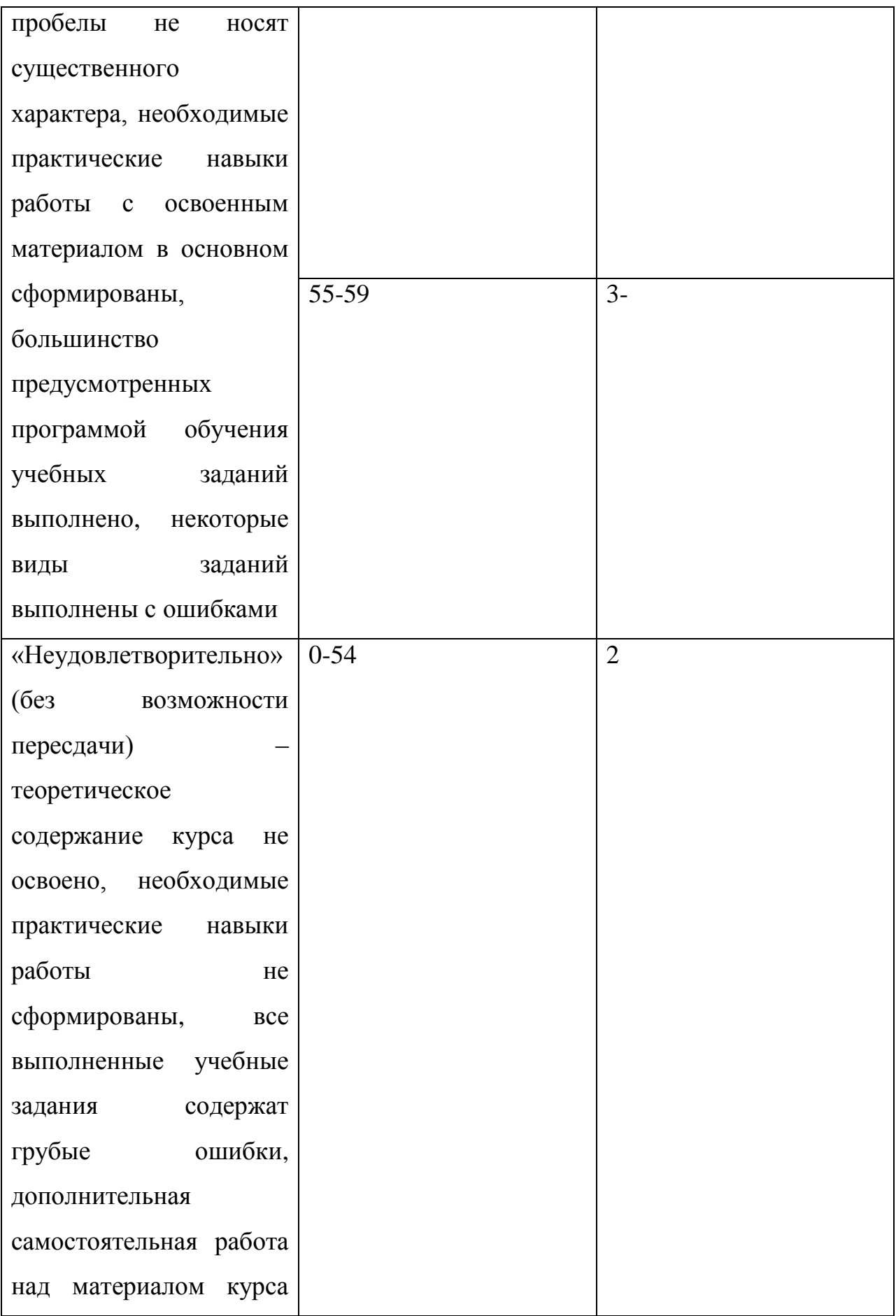

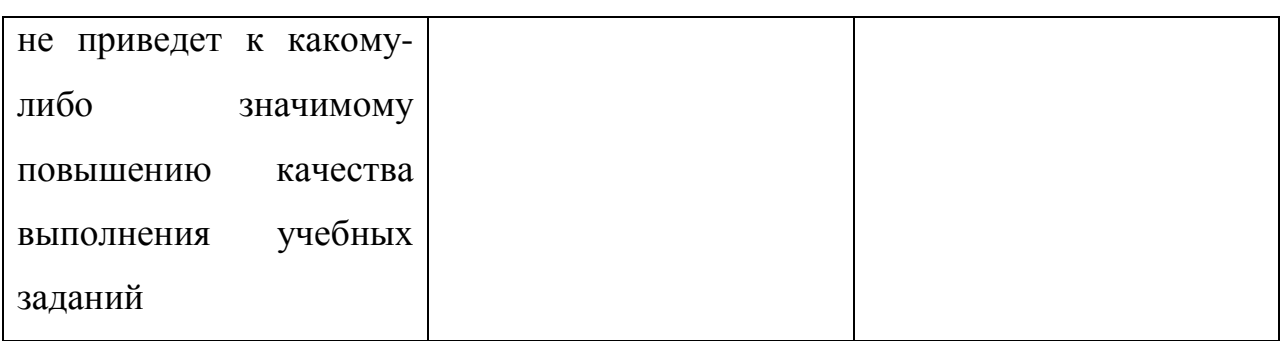

#### 9. Материалы для текущей, промежуточной и итоговой аттестации.

#### Тестовые задания:

Под обработкой информации понимают...

1) процесс планомерного изменения содержания или формы представления информации

2) процесс передачи информации от одного объекта к другому

3) процесс организации сохранности информации

4) процесс взаимодействия носителя информации и внешней среды

Для обработки в оперативной памяти компьютера числа преобразуются в...

- 1) числовые коды в восьмеричной форме
- 2) символы латинского алфавита
- 3) графические образы
- 4) числовые коды в двоичной форме

Свойство информации, которое характеризует степень ее соответствия реальности, - это...

- 1) важность
- 2) адекватность
- 3) надежность
- 4) содержательность

К характеристикам качества информации относятся...

а) полнота; б) цикличность; в) выразительность; г) достоверность; д) актуальность; е) направленность

- 1) а), г),  $\pi$ )  $(2)$  (b),  $B$ ),  $e$ )
- $(3)$  B),  $\pi$ ), e)

4) а), б), в)

Информацию, достаточную для решения поставленной задачи, называют…

1) объективной

2) достоверной

3) обоснованной

4) полной

Характеристика качества информации, заключающаяся в достаточности данных для принятия решений, есть …

1) достоверность

2) объективность

3) полнота

4) содержательность

К свойствам информации **не относится**...

1) полезность

2) ценность

- 3) актуальность
- 4) количество

Выберите вариант, в котором объемы памяти расположены в порядке **убывания**.

1) 1010 байт, 1 Кбайт, 2 байта, 20 бит, 10 бит

2) 1 Кбайт, 1010 байт, 20 бит, 2 байта, 10 бит

3) 1010 байт, 2 байта, 1 Кбайт, 20 бит, 10 бит

4) 1010 байт, 1 Кбайт, 20 бит, 2 байта, 10 бит

Величина не может быть байтом информации…

1) 11000101

2) 00000000 3) 11111111 4) 00112110

Укажите упорядоченную по убыванию последовательность значений.

1)  $11_{16}$   $100_8$   $1110_2$ 2)  $1110_2$   $100_8$   $11_{16}$ 3)  $100_8$   $1110_2$   $11_{16}$ 4)  $100_8$   $11_{16}$   $1110_2$ 

Математическое выражение  $127 + 2 = 131$  записано в \_\_\_\_\_\_\_\_\_ системе счисления.

- 1) В восьмеричной
- 2) В троичной
- 3) В пятеричной
- 4) В четверичной

Совокупность ЭВМ и программного обеспечения называется ...

- 1) вычислительной системой
- 2) построителем кода
- 3) встроенной системой
- 4) интегрированной системой

Компьютеры, созданные для решения сложных вычислительных задач, - это

- 1) карманные персональные компьютеры
- $2)$  серверы
- 3) персональные компьютеры
- 4) суперкомпьютеры

Первым программистом мира является...

- 1) Ада Лавлейс
- 2) Стив Возняк
- 3) Мария Кюри
- 4) Билл Гейтс

Хронологическая последовательность появления операционных систем: a) MS DOS; 6) Windows  $XP$ ; B) Windows '98; r) Windows Vista

- 1) a),  $B$ ),  $\overline{0}$ ),  $\Gamma$ ) 2) a),  $\Gamma$ ),  $B$ ),  $\delta$ ) 3) a),  $\Gamma$ ),  $\bar{0}$ ),  $\bar{B}$ )
- 4)  $\Gamma$ ), a),  $\overline{B}$ ),  $\overline{0}$ )

Процессор выполняет универсальные инструкции, которые называются командами...

- 1) управления файлами
- 2) операционной системы
- 3) шифрования
- 4) машинными

Основная интерфейсная система компьютера, обеспечивающая сопряжение и связь всех его устройств между собой, называется...

- 1) системой мультиплексирования
- 2) шиной питания
- 3) системой ввода/вывода
- 4) системной шиной

КЭШ-память...

- 1) значительно увеличивает емкость оперативной памяти
- 2) повышает быстродействие компьютеров
- 3) выполняет кодирование/декодирование данных

#### 4) является энергонезависимой памятью

Верным(и) является(ются) утверждение(я):

а) При выключении компьютера содержимое внешней памяти исчезает. b) Сетевая плата является устройством приема-передачи данных. с) Флоппидиск является носителем информации. d) Джойстик не является устройством ввода данных.

- 1)  $b$  и с и d
- $2)$  b и d
- $3) d$
- $(4)$  b и c

BIOS (basic input/output system)  $\sigma$ TO...

1) блок питания процессора

2) программа загрузки пользовательских файлов

3) биологическая операционная система

4) набор программ, устройств ВЫПОЛНЯЮЩИХ инициализацию компьютера и его первоначальную загрузку

Арифметические и логические операции выполняются ...

1) управляющим устройством

- 2) системной шиной
- 3) процессором
- 4) микроконтроллерами

Имеет механические части и поэтому работает достаточно медленно память.

- 1) внешняя
- 2) оперативная (ОЗУ)
- 3) постоянная (ПЗУ)

4) внутренняя

Энергонезависимым устройством памяти персонального компьютера является...

- 1) кэш-память
- 2) регистры микропроцессора
- 3) жесткий диск
- 4) ОЗУ

Энергонезависимыми устройствами памяти являются:

а) жѐсткий диск; б) постоянная память; в) оперативная память; г) регистры; д) флеш-память

1) а, б, г 2) а, б, д 3) б, в, г 4) б, в, д

Аббревиатура ROM расшифровывается как...

- 1) внешняя память
- 2) память с произвольным доступом
- 3) память только для чтения
- 4) память с последовательным доступом

Энергонезависимым устройством памяти является...

1) Flash USB Drive

- 2) кэш-память
- 3) ОЗУ
- 4) регистры микропроцессора

Устройствами ввода данных являются…

а) жѐсткий диск; б) джойстик; в) мышь; г) регистры; д) привод CD-ROM

- 1) г, д
- 2) а, д
- 3) б, в
- 4) а, г

Характеристиками LCD мониторов персонального компьютера являются …

а) физический размер экрана; b) угол обзора; c) объем хранимых данных ; d) размер точки люминофора

1) a, b 2) b, c, d 3) a, d 4) a, b, c

Устройствами вывода данных являются:

а) плоттер; б) процессор; в) блок питания; г) монитор; д) сканер

1) в, г 2) в, г, д 3) б, г, д 4) а, г

Разрешающей способностью (разрешением) монитора является...

1) количество отображаемых цветов

2) количество точек (пикселей) изображения по горизонтали и вертикали экрана

3) размер диагонали экрана

4) количество точек (пикселей) на см<sup>2</sup>

Организация взаимодействия пользователя с компьютерной системой – это функция …

- 1) периферийных устройств
- 2) операционной системы
- 3) файловой системы
- 4) оперативной памяти

Программа, обеспечивающая взаимодействие операционной системы с периферийным устройством (принтером, дисководом, дисплеем и т.п.), -**ЭТО...** 

- 1) драйвер
- 2) транслятор
- 3) контроллер
- 4) компилятор

К основным функциям операционных систем не относятся ...

1) обмен информацией между различными внутренними устройствами

2) проверка почтового ящика администратора персонального компьютера

- 3) ведение файловой системы
- 4) распределение оперативной памяти персонального компьютера
- 5) обработка прерываний

Операционные системы не подразделяются на ...

- 1) объектные и необъектные
- 2) однопользовательские и многопользовательские
- 3) сетевые и локальные
- 4) общего и специального назначения

Если размер кластера 512 байт, а размер файла 784 байт, то файл займет на лиске

1) один кластер

- 2) 3 кластера
- 3) два кластера
- 4) полтора кластера

Файлы графического изображения могут иметь расширение имени

- 1) tyff
- $2)$  jpg
- 3) bin
- 4) bitmap

Аббревиатура FAT расшифровывается как...

- 1) таблица размещения файлов
- 2) фатальная ошибка
- 3) протокол обмена данными
- 4) сведения об аппаратном состоянии ПК

Текстовый процессор- это программа, предназначенная для…

- 1) автоматического перевода с символических языков в машинные коды
- 2) создания игровых программ
- 3) создания, редактирования и форматирования текстовой информации
- 4) управления ресурсами ПК при создании документов

Если нажать на пиктограмму, выделенную красной рамкой ...

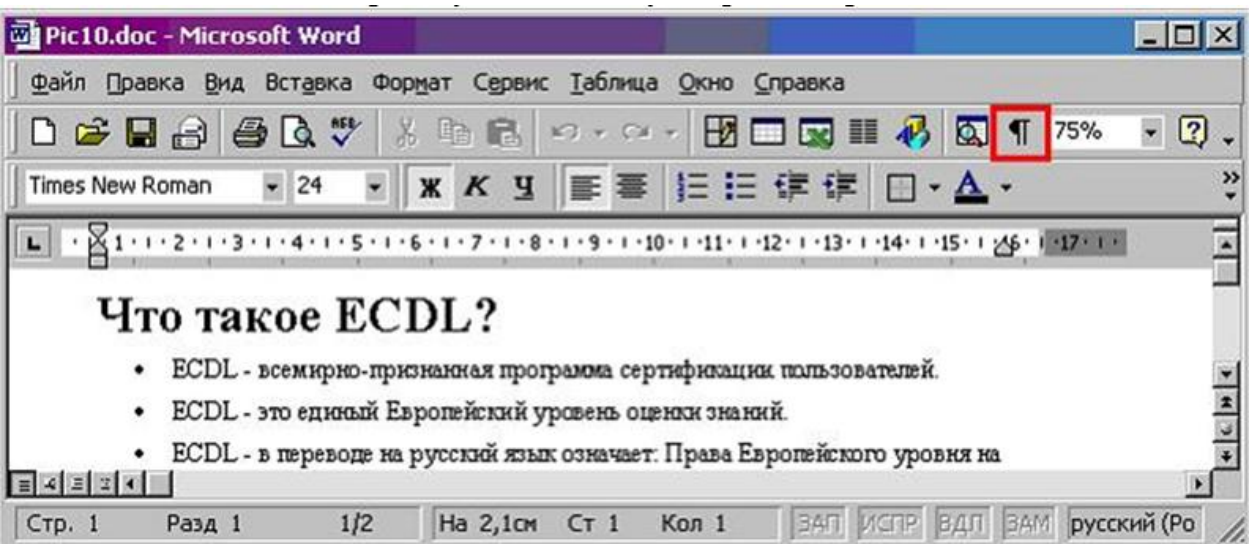

- 1) в текст будет добавлен знак «конец абзаца».
- 2) в тексте будут отображаться непечатаемые символы.
- 3) в текст будет вставлен маркер списка.
- 4) в текст будет добавлена гиперссылка

Для вызова окна изменения межстрочного интервала в документе MS Word необходимо выполнить команды меню ...

- 1) Вставка, Разрыв
- 2) Формат, Шрифт
- 3) Формат, Абзац
- 4) Вид, Разметка страницы

Представленный фрагмент документа MS Word является \_\_\_\_\_\_\_\_\_ списком.

- 
- 
- $\underbrace{A}{B} \xrightarrow{\underline{\hspace{1.5cm}}}$ <br> $\underbrace{\overbrace{B}} \xrightarrow{\underline{\hspace{1.5cm}}}$ <br> $\underbrace{\overbrace{C}} \xrightarrow{\underline{\hspace{1.5cm}}}$
- - 1) маркированным
	- 2) многоуровневым
	- 3) нумерованным
	- 4) иерархическим

Из предложенного списка форматов файлов:

1) DOC; 2) MDB; 3) JPG; 4) RTF; 5) TXT ; текстовыми являются …

1) 1, 4 и 5 2) 1, 3 3) 2, 4 и 5 4) 1

Представлен фрагмент электронной таблицы в режиме отображения формул.

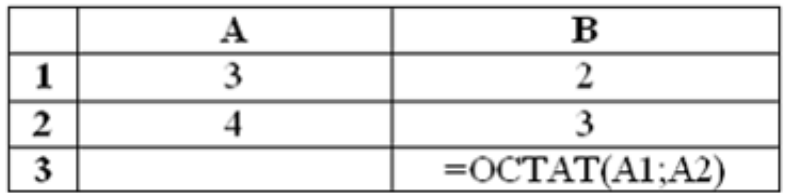

Значение в ячейке В3 будет равно...

1) 1,75 2) 1,25 3) 1 4) 1,5

Выполненные настройки *Главная-Ячейки-Формат ячеек-Выравнивание* электронной таблицы MS Excel 2007 предназначены

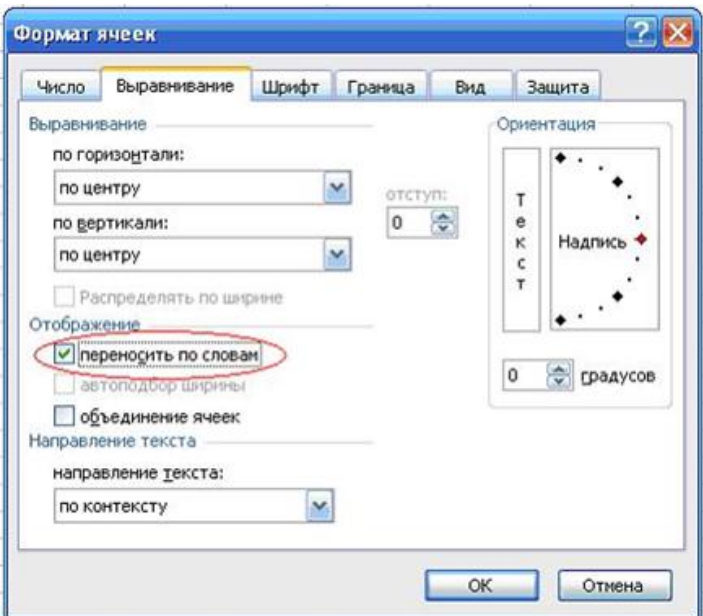

1) для расположения данных по центру строки рабочего листа

2) для расположения данных по центру выделенной области рабочего листа

3) для отображения нескольких строк текста внутри одной ячейки

4) для установки режима переноса слов при переходе с одной строки рабочего листа на другую строку

В ячейке С9 рабочего листа MS Excel находится формула = С7+С8. Вы ее скопировали в ячейку С10. Формула в ячейке С10 будет выглядеть …

 $1) = B7 + B8$  $2) = C8 + C9$  $3) = C7 + C8$  $4) = B8 + B9$ 

Для выделения всех ячеек в столбце **В** (MS Excel) необходимо...

1) набрать адрес **В** в строке состояния

2) выделить первую ячейку в столбце **В**, а затем, удерживая нажатой клавишу SHIFT, выделить последнюю ячейку

3) щѐлкнуть левой кнопкой мыши по заголовку столбца **В**

4) набрать адрес **В** в строке формул

Ссылка **\$A\$1** (MS Excel) является...

1) относительной

2) смешанной

3) абсолютной

4) пользовательской

Ссылка **\$A1** (MS Excel) является...

1) смешанной

2) пользовательской

- 3) относительной
- 4) абсолютной

В цветовой модели RGB буква G означает…

- 1) gold золотой
- 2) grey серый
- 3) goal цель
- 4) green зеленый

Cлайд презентации PowerPoint имеет следующий вид ...

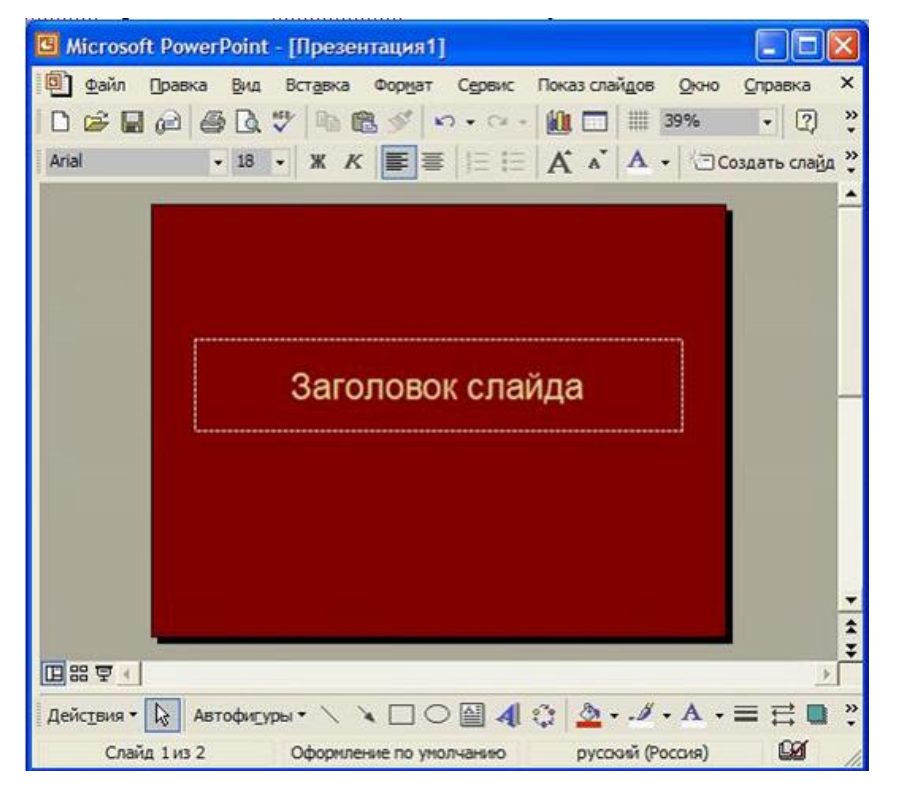

при нажатии на кнопку F5 (начать показ слайдов) на экране отобразится…

- 1) пустой слайд
- 2) слайд с желтой надписью «Заголовок слайда»
- 3) слайд с надписью «Презентация1»
- 4) слайд с черной надписью «Заголовок слайда»

В MS Power Point можно применить новый стиль оформления ...

1) к различным разделам презентации

- 3) к каждому слайду презентации
- 4) только ко всей презентации

Основным элементом презентации MS PowerPoint является ...

- 1) слайд
- $2)$  текст
- 3) диаграмма
- 4) графика

B MS Power Point налпись является...

- 1) объектом для представления текстовой информации на слайде
- 2) обязательным объектом слайда
- 3) обязательным объектом презентации
- 4) объектом для представления графической информации

 $\mathbf{B}$ **MS** PowerPoint слайда программе ДЛЯ дизайна изменения использует(ют)ся...

- 1) шаблоны (темы) оформления
- 2) форматирование ячеек
- 3) цифровые гаммы
- 4) разностные схемы

Структура таблицы реляционной базы данных полностью определяется ...

1) перечнем названий полей с указанием значений их свойств и типов содержащихся в них данных

2) перечнем названий полей и указанием числа записей базы данных

3) числом записей в базы данных

4) диапазоном записей базы данных

Записью в таблице реляционной базе данных является таблицы.

- 1) одна строка данных
- 2) строка заголовков
- 3) один столбец данных
- 4) одна ячейка

Записью в таблице реляционной базе данных является таблицы.

- 1) одна строка данных
- 2) строка заголовков
- 3) один столбец данных
- 4) одна ячейка

Структура таблицы реляционной базы данных полностью определяется ...

1) перечнем названий полей с указанием значений их свойств и типов содержащихся в них данных

- 2) перечнем названий полей и указанием числа записей базы данных
- 3) числом записей в базы данных
- 4) диапазоном записей базы данных

Протокол FTP предназначен для...

- 1) общения в чатах
- 2) загрузки сообщений из новостных групп
- 3) просмотра Web-страниц
- 4) передачи файлов

Протокол компьютерной сети - это...

- 1) набор программных средств
- 2) программа для связи отдельных узлов сети
- 3) схема соединения узлов сети

4) набор правил, обусловливающих порядок обмена информацией в сети

Уникальным числовым идентификатором компьютера, подключённого к локальной сети или Интернету, является...

1) РОРЗ-протокол

- $2)$  IP-адрес
- 3) доменное имя
- 4) ТСР-модуль

Электронная цифровая подпись устанавливает \_\_\_\_\_ информации.

- $1)$  объем
- 2) непротиворечивость
- 3) подлинность
- 4) противоречивость

Среди перечисленных программ брандмауэром является ...

- 1) Outlook
- 2) Internet Explorer
- 3) DrWeb
- 4) Outpost Firewall

DNS (Domain Name System) – доменная система имён – система, устанавливающая связь доменных адресов с \_\_\_\_ -адресами.

- 1) HTTP
- $2)$  URL
- 3) WWW
- $4)$  IP

### **Примерная тематика рефератов, докладов и презентаций:**

- 1. История развития информатики как науки.
- 2. История появления информационных технологий.
- 3. Основные этапы информатизации общества.
- 4. Информатизация общества: основные проблемы на пути к ликвидации компьютерной безграмотности.
- 5. Правонарушения в области информационных технологий.
- 6. Значение компьютерных технологий в жизни современного человека.
- 7. Информатика в жизни общества.
- 8. Информация в общении людей.
- 9. Создание, переработка и хранение информации в технике.
- 10.Устройства ввода информации.
- 11.Компьютерная грамотность и информационная культура.
- 12.Особенности функционирования ЭВМ.
- 13.Современные мультимедийные технологии.
- 14.Периферийные устройства компьютера.
- 15.Современные технологии и их возможности.
- 16.Классификация программного обеспечения

17.Программы, разработанные для работы с электронной почтой.

- 18.Текстовый процессор
- 19.История развития ЭВМ.

20.Современное состояние электронно-вычислительной техники.

- 21.Классы современных ЭВМ.
- 22.Вредное воздействие компьютера. Способы защиты.
- 23. Суперкомпьютеры и их применение.
- 24.Основные типы принтеров.
- 25.Сканеры и программное обеспечение распознавания символов.
- 26.Использование Интернет в маркетинге.
- 27.Государственная политика в информационной сфере.

#### **Содержание и структура реферата.**

Структура реферата:

- 1. Введение излагается цель и задачи работы, обоснование выбора темы и еѐ актуальность. Объѐм: 1—2 страницы.
- 2. Основная часть точка зрения автора на основе анализа литературы по проблеме. Объѐм: 12—15 страниц.
- 3. Заключение формируются выводы и предложения. Заключение должно быть кратким, четким, выводы должны вытекать из содержания основной части. Объѐм: 1—3 страницы.
- 4. Список используемой литературы.

#### Текст и его оформление.

Размер шрифта 12—14 пунктов, гарнитура Times New Roman, обычный; интервал между строк: 1,5—2; размер полей: левого — 30 мм, правого — 10 мм, верхнего — 20 мм, нижнего — 20 мм.

Точку в конце заголовка не ставят. Заглавия всегда выделены жирным шрифтом. Обычно: 1 заголовок — шрифт размером 16 пунктов, 2 заголовок шрифт размером 14 пунктов, 3 заголовок - шрифт размером 14 пунктов, курсив.

Расстояние между заголовками главы или параграфа и последующим текстом должно быть равно трем интервалам. Чтобы после оформления работы получить автоматическое оглавление, необходимо проставить названия глав как «Заголовок 1», «Заголовок 2», «Заголовок 3»:

Текст печатается на одной стороне страницы; сноски и примечания обозначаются в самом тексте, так [3, с. 55-56].

Все страницы нумеруются, начиная с титульного листа; цифру номера страницы ставят вверху по центру страницы; на титульном листе номер страницы не ставится. Каждый новый раздел начинается с новой страницы.

#### **Перечень вопросов для подготовки к экзамену:**

Тема: Информация и информационные технологии в современном обществе

- 1. Понятие информации.
- 2. Понятие и классификация информационных технологий.
- 3. Понятие компьютерной грамотности.
- 4. Роль информации и информационных технологий в развитии современного информационного общества.
- 5. Государственная политика в информационной сфере.
- 6. Обзор стратегии развития информационного общества в РФ.

Тема: История развития ЭВМ и типы современных компьютеров.

- 1. Этапы развития информационных технологий.
- 2. История развития ЭВМ (пять поколений ЭВМ).
- 3. Виды современных компьютеров (разделение видов по назначению, по размерам и функциональным возможностям)

Тема: Программное обесп6ечсение и классификация компьютерных программ

- 12.Понятие «программное обеспечение» и классификация программного обеспечения.
- 13.Программное обеспечение базового уровня.
- 14.Программное обеспечение системного уровня.
- 15.Программное обеспечение прикладного уровня.

Тема: Архитектура персонального компьютера

1. Архитектура персонального компьютера (схема архитектуры, описание основных функциональных элементов)

Тема: Устройства ПК. Устройства внешней и внутренней памяти.

- 2. Процессор компьютера.
- 3. Внутренняя и внешняя память.
- 4. Единицы измерения информации (какие бывают системы исчисления, двоичная система исчисления, примеры двоичного исчисления, способы перевода).
- 5. Внутренняя память. Запоминающие устройства.
- 6. Внешняя память. Носители информации.

Тема: Устройства персонального компьютера. Устройства ввода-вывода.

- 1. Устройства ввода-вывода. Устройства ввода графических и звуковых данных.
- 2. Устройства ввода-вывода. Устройства позиционирования.
- 3. Устройства ввода-вывода. Устройства отображения.
- 4. Устройства ввода-вывода. Устройства вывода данных.

Тема: Операционная система Windows. Файловая система.

- 1. Понятие операционной системы (ОС). Рыночные требования к ОС.
- 2. Понятие файла и файловой системы (ФС).
- 3. Типы файлов. Имена файлов.
- 4. Логическая организация ФС.
- 5. Физическая организация ФС.

Тема: Операционная система Windows. Работа с окнами.

- 1. Основные характеристики ОС линейки Windows.
- 2. Понятия приложения и задачи.
- 3. Элементы оконного интерфейса Windows (с иллюстрацией).
- 4. Режимы работы Windows (как перейти в тот или иной режим).
- 5. Технология работы с мышью.
- 6. Основные элементы управления, используемые в окнах Windows.
- 7. Работа с горячими клавишами. Основные горячие клавиши.

Тема: Работа с Microsoft Office Word.

- 5. Элементы окна Microsoft Office Word. Назначение основных элементов (в том числе и кнопка Office).
- 6. Форматирование документа.
- 7. Чем шаблон документа отличается от документа?
- 8. Перечислите параметры абзаца.

Тема: Работа с Microsoft Office Exel.

- 9. Элементы окна Microsoft Office Exel.
- 10.Возможности Microsoft Office Exel.
- 11.Структура электронной таблицы (понятия листа, диапазона ячеек, текущего столбца, текущей строки, книги, блока).
- 12.Горячие клавиши для перемещения по листу Microsoft Office Exel.
- 13.Типы данных. Числовые значения.
- 14.Типы данных. Текстовые значения.
- 15.Типы данных. Формулы (в том числе порядок ввода вормулы).
- 16.Относительные, абсолютные и смешанные ссылки.
- 17.Форматы Microsoft Office Exel.

Тема: Работа с базами Данных. Работа с Microsoft Office Access.

- 10.Понятие Реляционной СУБД.
- 11.Особенности баз данных Microsoft Access.
- 12.Этапы проектирования базы данных.
- 13.Работа с таблицами. Организация данных в таблице.
- 14.Ключевое поле таблица. Сортировка и фильтрация.
- 15.Типы данных.
- 16.Свойства полей.
- 17.Ключевые поля.
- 18.Определение в базе данных связей между таблицами.

Тема: Работа с Microsoft Office PowerPoint.

- 8. Режимы работы в PowerPoint (Обычный режим, режим структуры, режим «Показ слайдов»).
- 9. Режимы работы в PowerPoint (Режим сортировщика слайдов, режим «Страницы заметок», режим «Показ слайдов»).
- 10.Макеты слайдов. Цветовые схемы.
- 11.Макеты слайдов. Фон слайдов презентации.
- 12.Добавление текста на слайд.
- 13.Анимация текста и рисунков.

Тема: Работа в сети Интернет и электронная почта.

- 1. Интерфейс браузера.
- 2. Основные возможности и настройки браузера.
- 3. Поисковые программы.
- 4. Интерфейс почтовой программы.

# **10. Материально-техническое обеспечение дисциплины.**

Материально-техническое обеспечение дисциплины

«Административное право» включает в себя следующие средства:

- мультимедийный проектор;
- средства аудиовоспроизведения;
- компьютерный класс;
- книжный фонд библиотеки и компьютерный класс.

#### **11. Информационное обеспечение дисциплины.**

Основная литература:

- 1. Информатика для экономистов Учебник: под ред. Полякова В.П. М.:Юрайт, 2014, - 524 с.
- 2. Информационные системы и технологии в экономике и управлении Учебник: под ред. Трофимова В.В. - М.:Юрайт, 2013, - 542 с.
- 1. Информационные технологии в юридической деятельности Учебник: под ред. Элькина В. Д. – М.: Проспект, 2012, - 349 с.
- 2. Информационные системы в экономике Практикум: под ред. Акинина П. В.– М.: КноРус, 2012, - 253 с.
- 3. Балакин К. В., Уткин В. Б. Информационные системы в экономике: Учебник – 6-е издание – М.: Дашков и  $K^{\circ}$ , 2009, - 393 с.
- 4. Саак А. Э., Пахомов Е. В., Тюшняков В.Н. Информационные технологии управления: 2-е издание для бакалавров и специалистов – М.: Питер, 2012, - 318 с.
- 5. Информационные технологии в экономике и управлении: Под ре. Трофимова В.В. - М.: Юрайт, 2011, - 478 с.
- 6. Информационные технологии в юридической деятельности: под редакцией Элькина В. Д. углубленный курс для бакалавров – М.: Юрайт, 2012, - 523 с.
- 7. Информационные технологии в юриспруденции: под ред. Казанцева С. Я. – М.: Издательский центр «Академия», 2011, - 360с.

Дополнительная литература:

- 1. Гукин Д. ПК для "чайников". Краткий справочник М.:Вильямс, 2008, - 304 с.
- 2. Ратбон Э. Windows XP для "чайников" М.:Вильямс, 2006, 400с.
- 3. Гукин Д. ПК для "чайников". Краткий справочник М.:Вильямс, 2008, - 304 с.
- 4. Ратбон Э. Windows XP для "чайников" М.:Вильямс, 2006, 400с.
- 5. Лоу Д., Microsoft Office PowerPoint 2007 для "чайников" М.:Вильямс, 2007, - 304 с.
- 6. Дуг Лоу, Microsoft Office PowerPoint 2007 для "чайников" М.:Вильямс, 2007, - 304 с.
- 7. Леви Д., Интернет для "чайников" М.:Диалектика, 2003, 283 с.

Интернет ресурсы:

- 1. <http://www.intuit.ru/> Национальный Открытый Университет «ИНТУИТ».
- 2. <http://www.computer-museum.ru/> Электронный компьютерный музей.
- 3. <http://dict.kolbi.ru/cgi-bin/dict2/view2.pl> Англо-русский компьютерный словарь on-line.
- 4. <http://nethistory.ru/> История интернета. Вчера. Сегодня. Завтра.
- 5. <http://pcabc.ru/> Самоучитель персонального компьютера.
- 6. [http://www.microsoft.com/rus/education/higher-education/faculty/resource](http://www.microsoft.com/rus/education/higher-education/faculty/resource-center.aspx)[center.aspx](http://www.microsoft.com/rus/education/higher-education/faculty/resource-center.aspx) - Библиотека учебных курсов Microsoft.
- 7. [http://www.osp.ru](http://www.osp.ru/) Открытые системы: издания по информационным технологиям.
- 8. <http://www.junior.ru/wwwexam/> Тесты по информатике и информационным технологиям.
- 9. <http://www.dummies.com/Section/Computers-Software.id-323006.html> сайт издательства серии книг For Dummies (для «чайников») на английском языке, раздел Computers & Software (Компьютеры и программное обеспеченье).
- 10[.http://habrahabr.ru/](http://habrahabr.ru/) многофункциональный сайт, созданный для публикации новостей, аналитических статей, связанных с информационными технологиями, бизнесом и Интернетом.
- 11.PowerPoint 2010 для начинающий [электронный ресурс] режим доступа:<http://office.microsoft.com/ru-ru/novice/FX101820759.aspx>
- 12.Системы счисления [электронный ресурс] режим доступа: <http://www.numeration.ru/>